$\alpha_0$ 

 $\overline{\mathbf{C}}$ 

 $\bullet$ 

 $\bullet$ 

 $"$ -,

"APP

ś.

 $1)X$ 

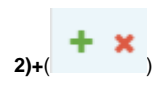

‴PDF

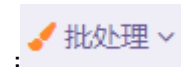

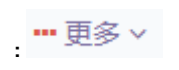

 $\ddot{\phantom{a}}$ 

 $-\overline{\phantom{a}}$ ,

## PDF,PDFPDF

## Excel, Excel Excel

- 
- $\mathcal{L}_\mathrm{c}$
- $\mathcal{A}^{\mathcal{A}}$
- 
- $\mathbb{R}^n$
- $\omega_{\rm{169}}$
- $\omega(\omega)$
- -
	- $\ddot{\cdot}$   $\ddot{\cdot}$   $\ddot{\cdot}$   $\ddot{\cdot}$
	-
	- -
- $\ddot{\phantom{a}}$
- $\ddot{\bullet}$
- 
- $\bullet$   $\pm$
- 

## $\mathbf{1},$

- $\overline{c}$ 
	- $\ddot{\bullet}$
	-
	- .<br>.<br>.<br>.<br>.<br>.<br>.
	-
	-
	-
	-
	- $\bullet$
	-
	-
	- $\ddot{\cdot}$